## カリキュラム

機構施設名: 北海道職業能力開発促進センター

実施機関名: 公益社団法人上川北部地域人材開発センター運営協会

表計算ソフト活用

## (D)データ活用 表計算ソフトを活用した業務改善

コースのねらい 表計算ソフトについて、業務で必要となる各種用途に応じた実習を通して、業務改善につながる活用方 法を習得する。

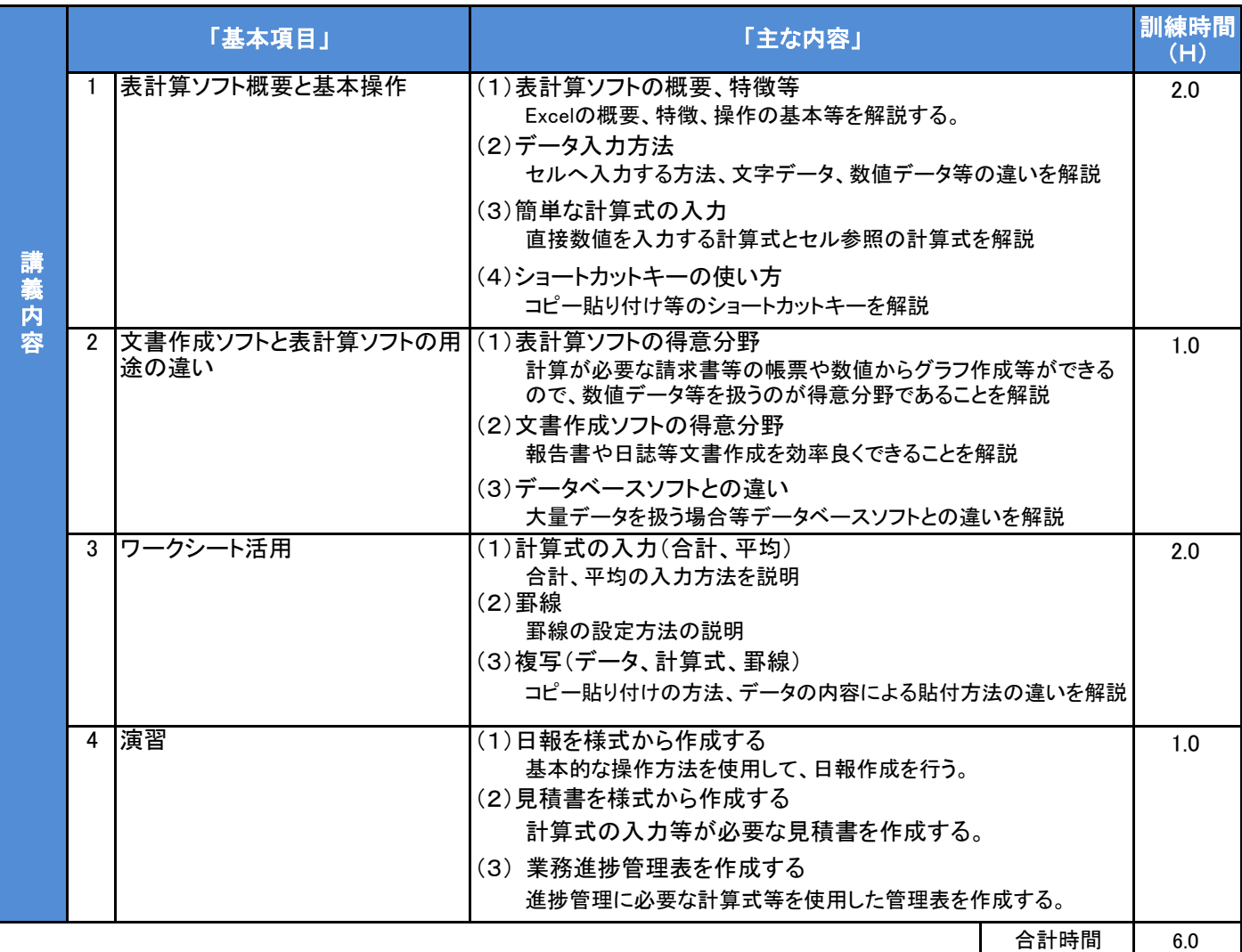

## カリキュラム作成のポイント

表計算ソフトを使用するために必要な基礎知識と操作方法を習得し、計算式の作成、自動入力、コピー貼り付け等の方法を習得する。

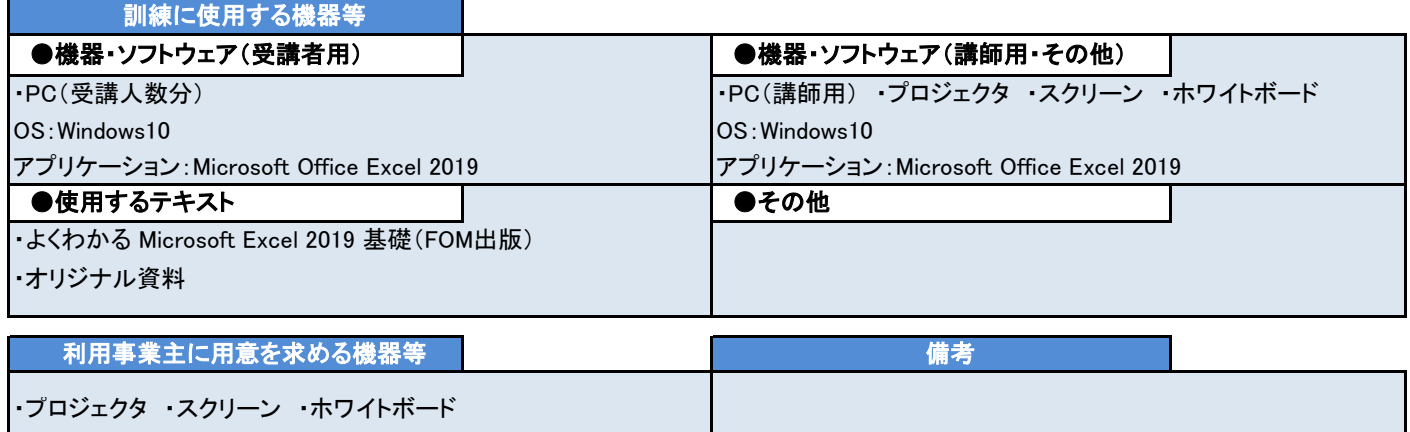